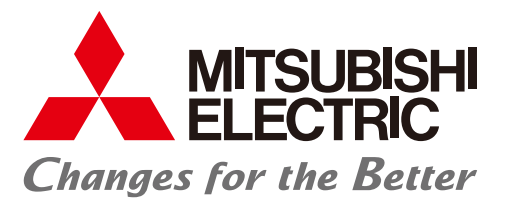

## 미쓰비시전기 FA 애플리케이션 패키지 iQ Monozukuri HANDLING

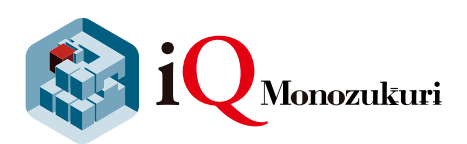

## 좌표 변환 계산이 필요한 반송 기구의 기동을 강력 지원 **기동 시간의 단축과 개발의 간편화를 실현합니다.**

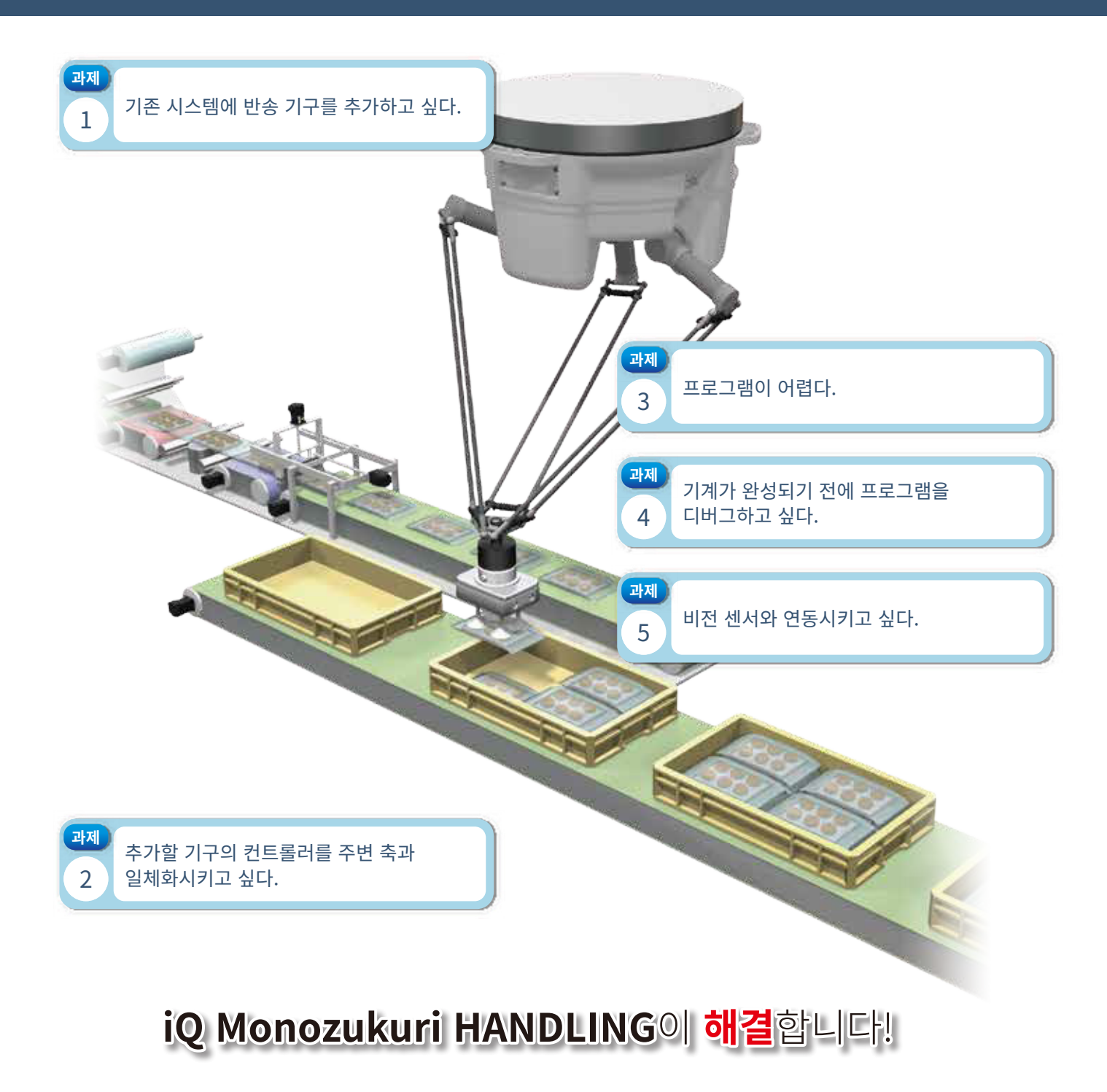

## 미쓰비시전기 FA 애플리케이션 패키지 iQ Monozukuri HANDLING

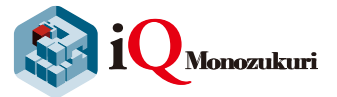

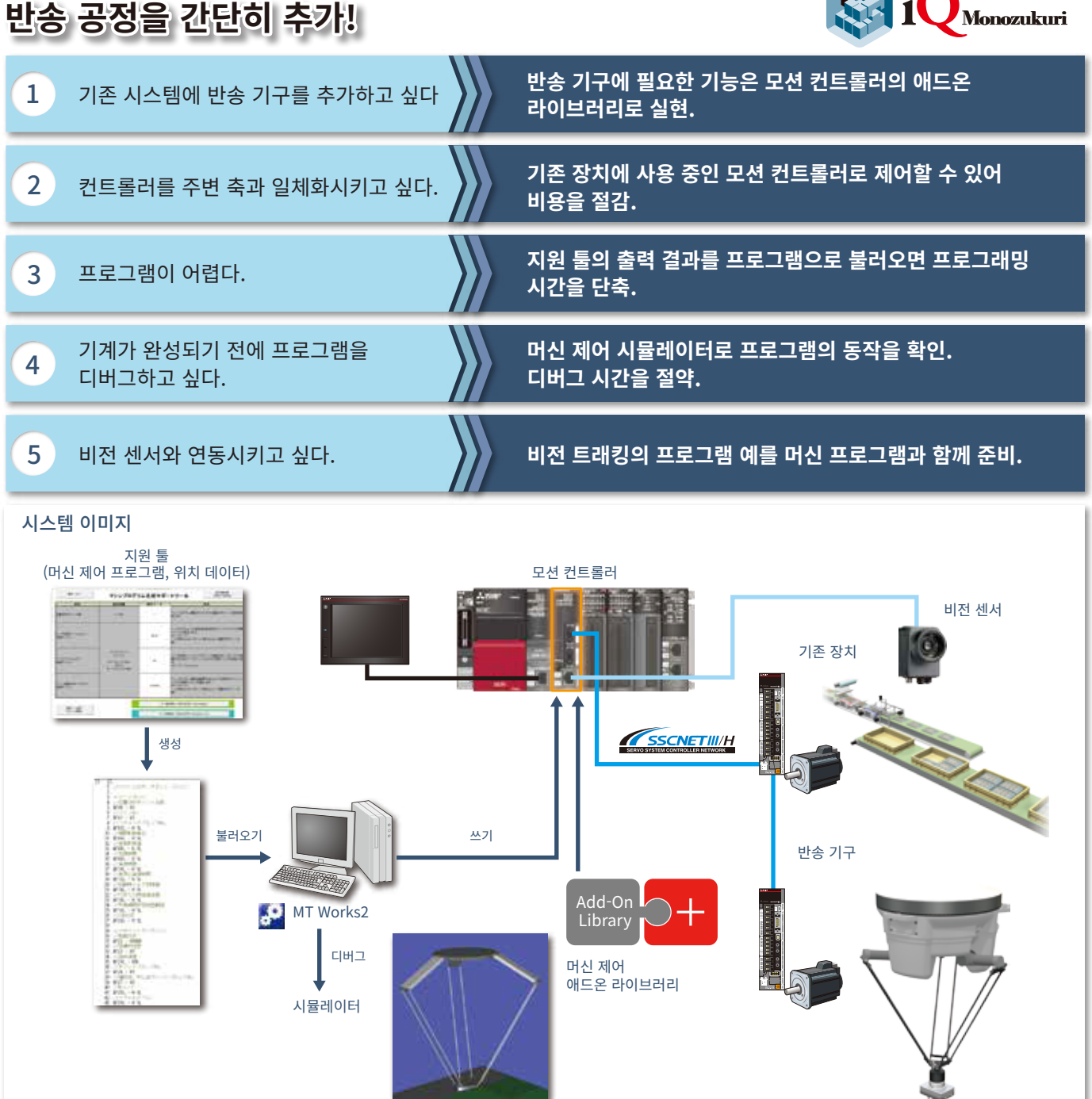

iQ Monozukuri HANDLING 패키지(AP20-HDL001AA-M▢) 내용 패키지 DVD(iQ-R 모션용 애드온 라이브러리, GOT 화면 예, 프로그램 예, 매뉴얼, 머신 프로그램 생성 지원 툴), 라이선스증